### ウィンドウ分割(1/3)

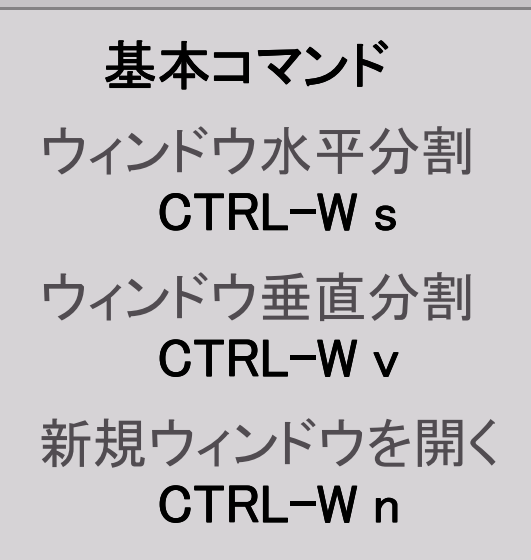

## 指定ファイル

ウィンドウ分割 N 番目ファイル編集 CTRL-W<sup>^</sup>

### ウィンドウ分割(2/3)

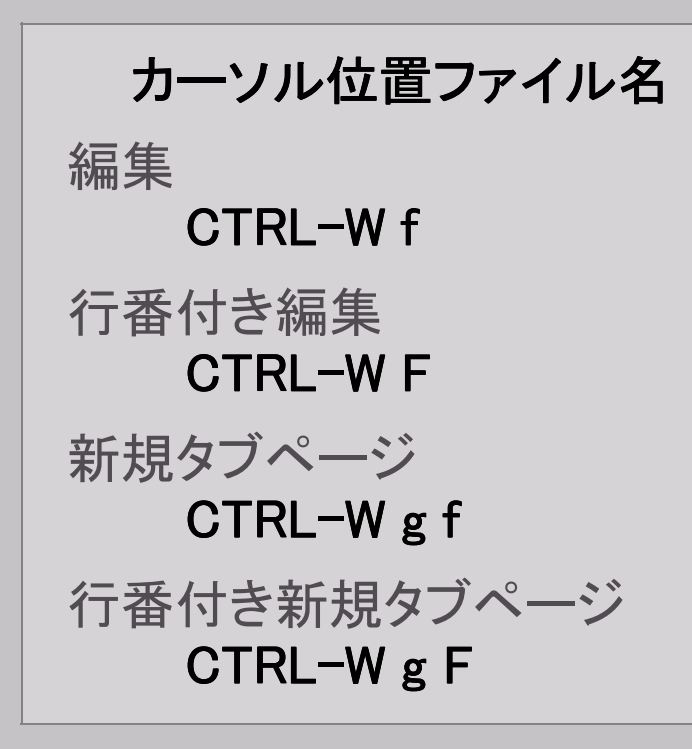

### ウィンドウ分割(3/3)

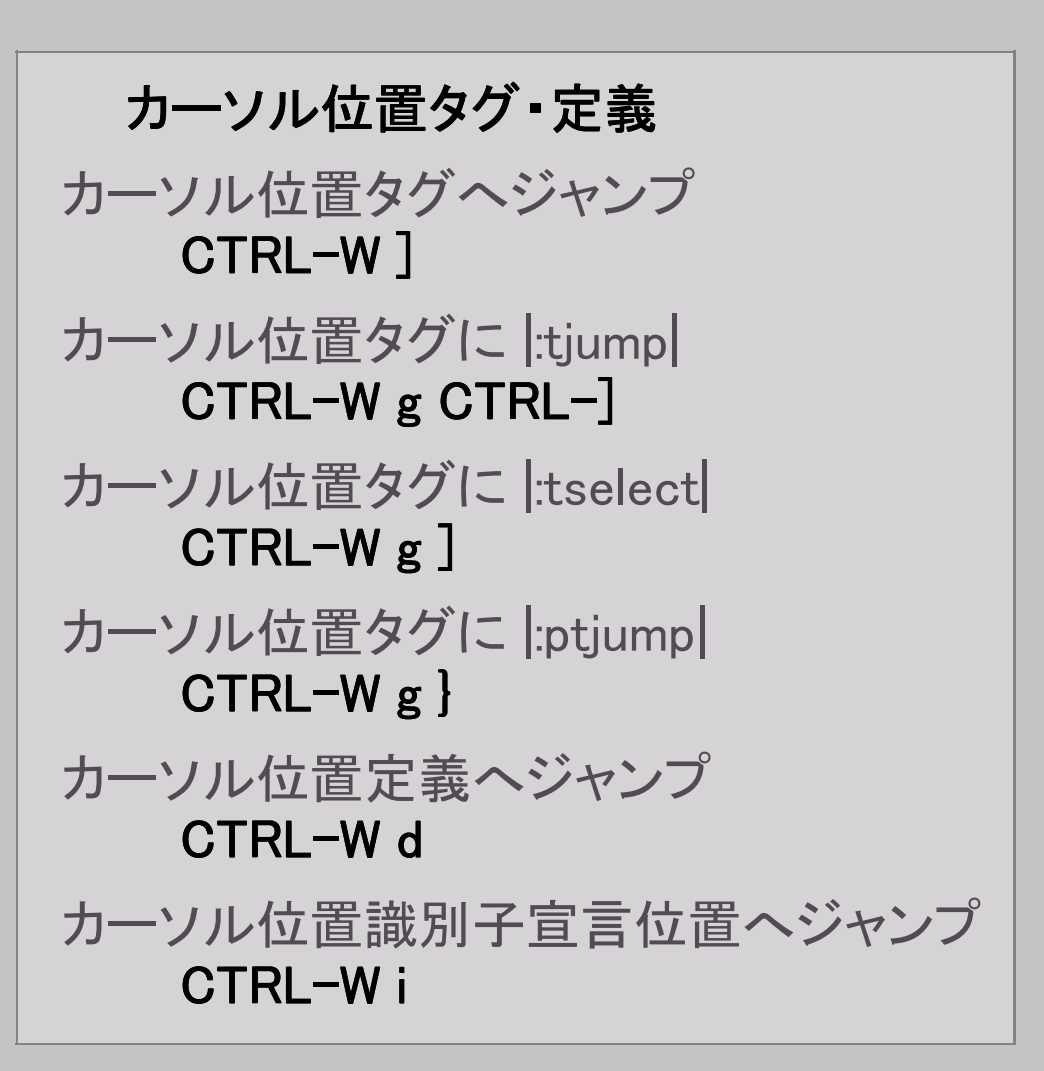

### ウィンドウ閉じる(1/1)

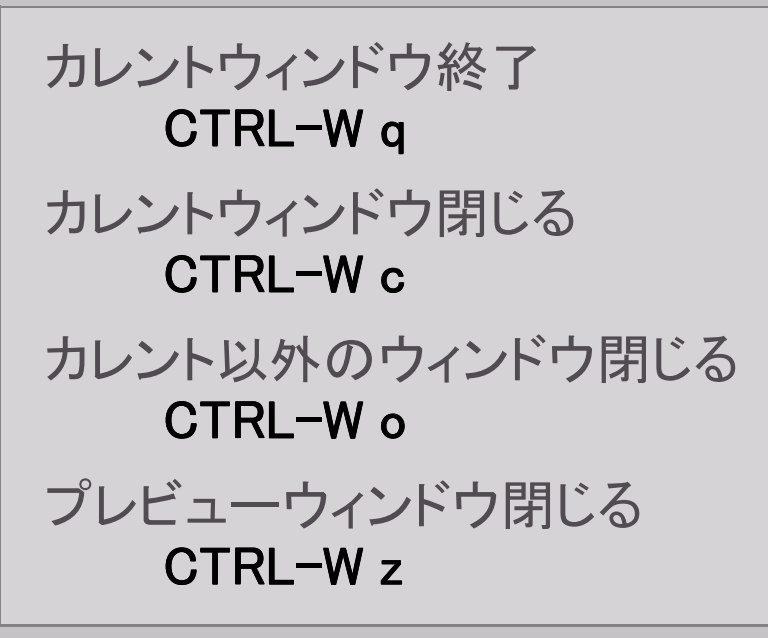

### ウィンドウサイズ変更(1/1)

高さ N 行高く CTRL-W + 高さ N 行低く CTRL-W - 高さ N 行 CTRL-W \_ 幅 N 列広く CTRL-W > 幅 N 列狭める CTRL-W < 幅 N 列 CTRL-W | 全ウィンドウの高さと幅を同じに  $CTRL-W =$ 

### ウィンドウ移動(1/4)

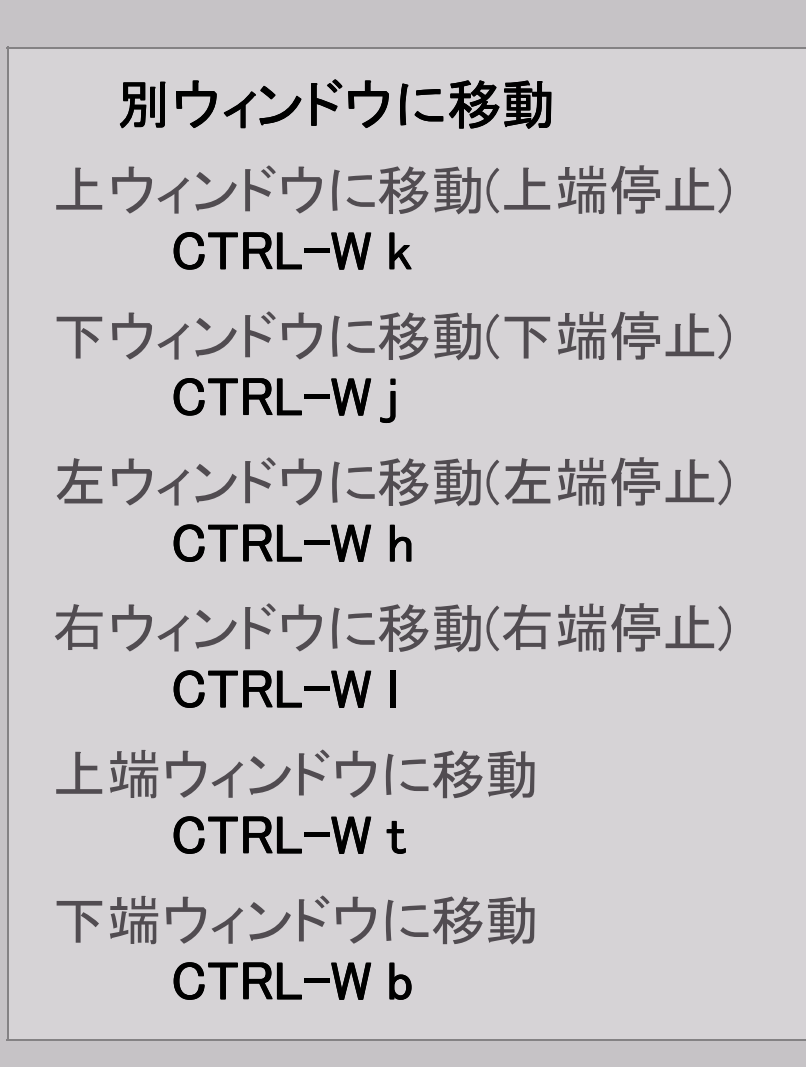

### ウィンドウ移動(2/4)

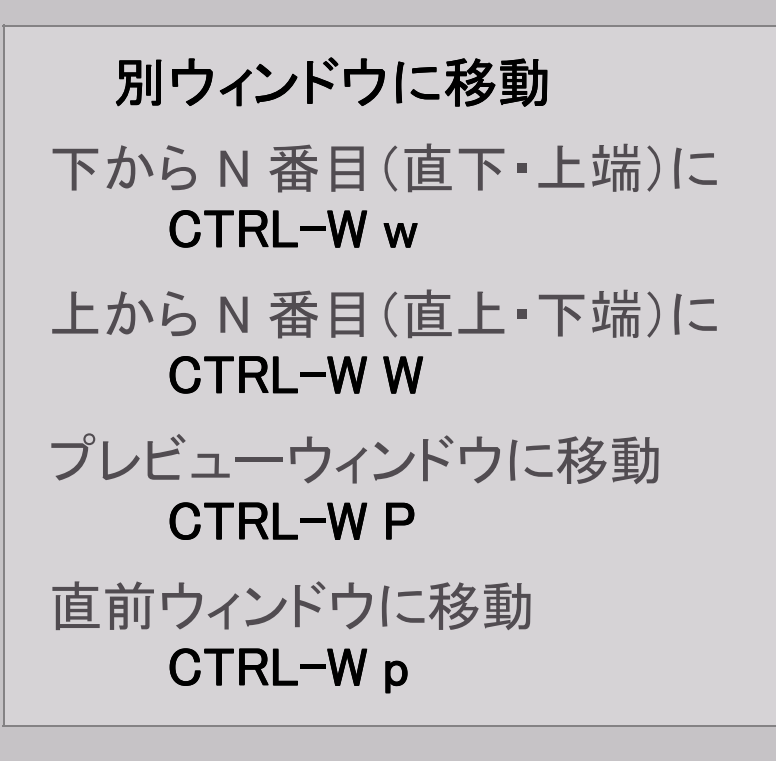

ウィンドウ移動(3/4)

# カレントウィンドウの位置を移動 カレントウィンドウを上端移動 CTRL-W K カレントウィンドウを下端移動 CTRL-W J カレントウィンドウを左端移動 CTRL-W H カレントウィンドウを右端移動 CTRL-W L

ウィンドウ移動(4/4)

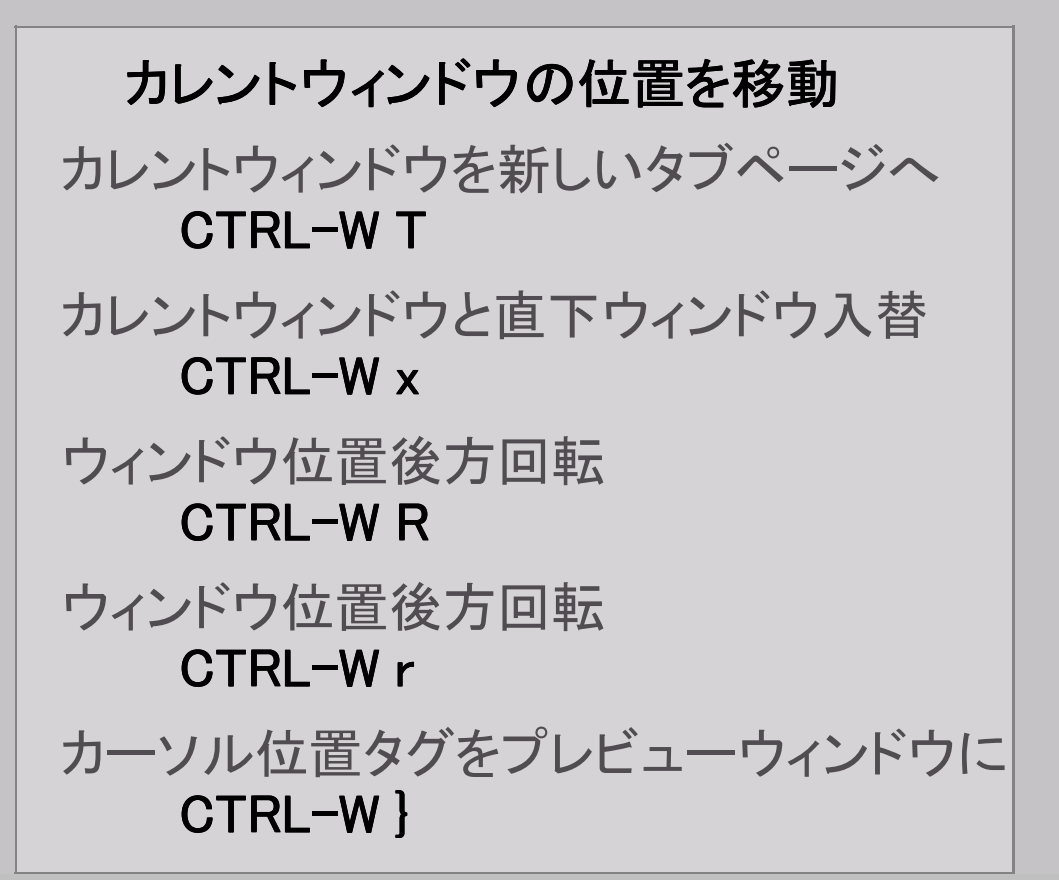